# almaGRID®

# Функции, области применения, характеристики

## Содержание

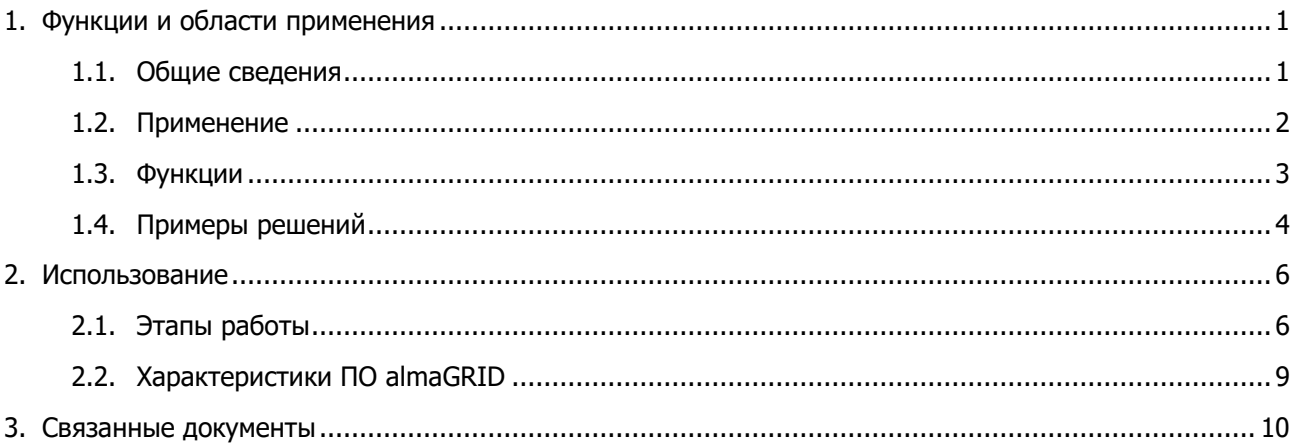

# <span id="page-0-0"></span>1. Функции и области применения

### <span id="page-0-1"></span>1.1. Общие сведения

almaGRID – это ПО для создания и анализа математических моделей причинно-следственных взаимосвязей.

ПО almaGRID предоставляет инструменты для работы с многомерными таблицами, построения сетевых (графовых) математических моделей, поиска и анализа цепочек взаимосвязей.

ПО almaGRID реализует модель многомерного представления данных в виде гиперкуба, позволяет организовать ввод и вывод информации с использованием рабочих книг MS Excel.

Официальный сайт ПО almaGRID - [www.almagrid.com.](http://www.almagrid.com/)

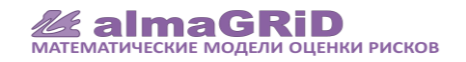

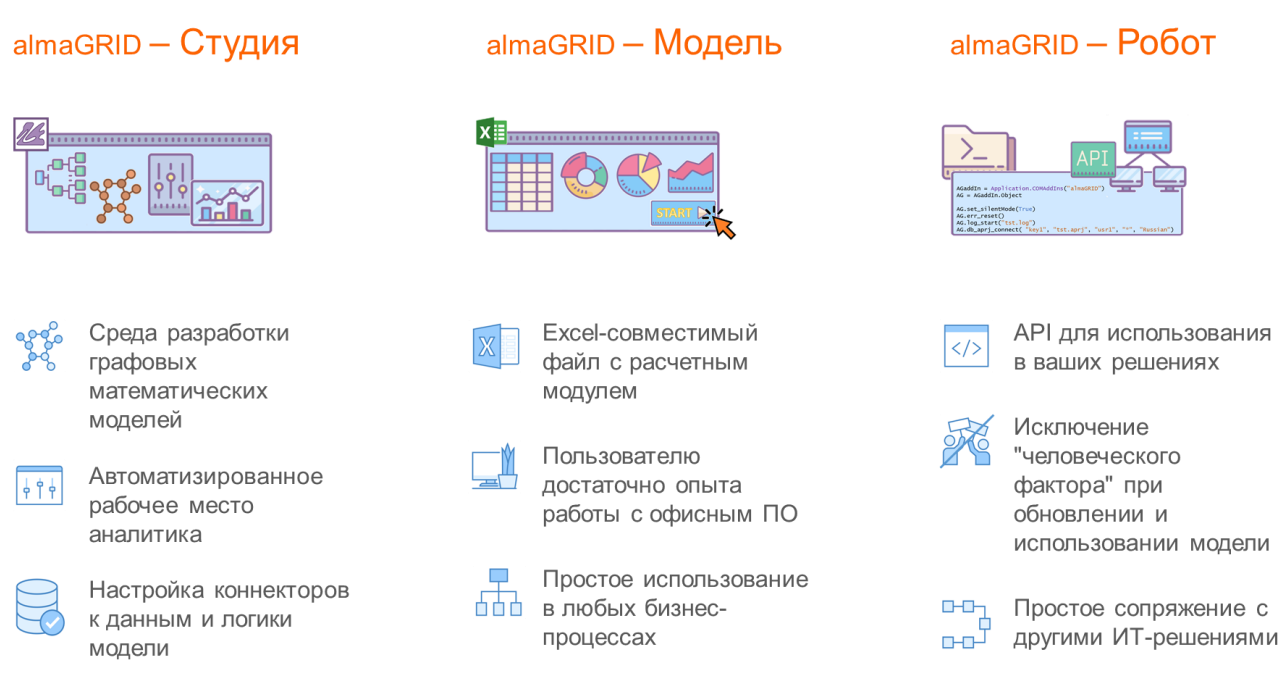

### <span id="page-1-0"></span>1.2. Применение

ПО almaGRID предназначено автоматизации анализа рисков и разработки планов предупреждающих и корректирующих мероприятий.

ПО almaGRID позволяет создавать и анализировать графовые модели причинно-следственных и логических взаимосвязей.

#### **Ключевые характеристики ПО almaGRID:**

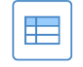

Визуальное проектирование отчетов и форм ввода-вывода информации

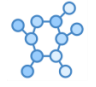

Инструменты для работы с графовой математикой и данными в виде гиперкуба

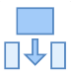

Простая корректировка модели при появлении новой информации

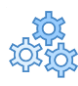

Создание расчетных модулей, интегрируемых с другим ПО

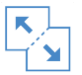

Разделение сложной модели на простые и объединение нескольких моделей в одну

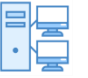

ПО может использоваться как desk-top или клиент-серверное приложение

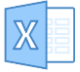

Пользователю модели достаточно навыков работы с офисным ПО

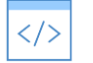

Коннекторы данных принимают информацию из ИТ-систем, реестров, таблиц, файлов и предоставляют отчеты бизнес-пользователям

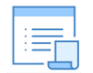

LowCode / NoCode разработка математических моделей с помощью встроенного языка или визуального конструктора графовых моделей

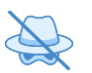

В ПО almaGRID не используются внешние сервисы – все компоненты ПО и модели находится внутри ИТ-периметра Пользователя

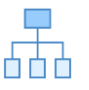

ПО almaGRID и модели можно быстро настроить на любые бизнес-процессы и ИТокружение

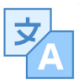

Модель можно описать на нескольких языках – участники международной рабочей группы увидят модель на своем родном языке

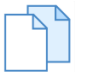

Модель можно разработать "с нуля", либо взять за основу одно из "[коробочных](http://www.almagrid.com/docs/14/almaGRID_14-03_SolutionsOnePage-ru.pdf)  [решений](http://www.almagrid.com/docs/14/almaGRID_14-03_SolutionsOnePage-ru.pdf)"

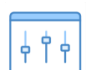

Для того, чтобы начать строить модель, достаточно общего понимания логики и минимального набора исходных данных -по мере уточнения требований к модели и появлении данных модель можно легко корректировать

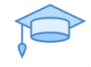

Модели можно использовать как учебные тренажеры ([пример по запросу](http://almagrid.com/ag2/main/#contact-us))

### <span id="page-2-0"></span>1.3. Функции

ПО almaGRID позволяет

- 1. Описывать вершины графа текстовыми определениями (тегами).
	- 1.1. Теги можно структурировать в иерархически организованные реестры деревья тегов.
	- 1.2. Теги можно описывать на нескольких национальных языках одновременно. Можно выбрать язык, на котором будет отображена модель.
	- 1.3. Теги можно экспортировать/импортировать в файл и на рабочий лист Excel.
- 2. Описывать дуги графа числовыми, текстовыми, логическими константами; формулами; гиперссылками; изображениями
	- 2.1. в графическом редакторе графов,
	- 2.2. с помощью матриц смежности вершин графа,
	- 2.3. с помощью правил построения дуг графа между вершинами, принадлежащими заданным уровням деревьев тегов. Например, дуги идут от родительских к дочерним тегам дерева тегов.
- 3. Строить и выполнять расчет графовой модели.
	- 3.1. находить все цепочки связей (пути на графе) между заданными вершинами;
	- 3.2. для каждой цепочки связей (пути на графе) вычисляется ее вес, как результат перемножения весов всех входящих в цепочку тегов и весов дуг;
	- 3.3. вычислять значение графовой модели, как сумму весов всех цепочек графа.
- 4. Анализировать графовую модель.
	- 4.1. Применять фильтры для отображения выбранных фрагментов модели.
	- 4.2. Ранжировать элементы модели по их вкладу в цепочки связей.
- 4.3. Применять сценарные значения для элементов модели и определять вклад изменений сценарных значений в изменение значения модели.
- 5. Описывать макеты форм ввода-вывода данных с использованием встроенного языка запросов к графу.
	- 5.1. При открытии формы ввода-вывода данных на рабочем листе Excel формируются таблицы и выполняется расчет по графовой модели.
- 6. Хранить, редактировать и использовать описания графов и макеты форм ввода-вывода информации.
	- 6.1. "Desk-top" вариант использования ПО almaGRID база данных модели в виде файла, расположенного в локальной файловой системе.
	- 6.2. "Клиент-серверный" вариант использования ПО almaGRID база данных размещается в сети под управлением SQL-сервера (MySQL, PostgreSQL, и т.п.).
- 7. Создавать расчетные модули.
	- 7.1. Расчетный модуль может работать на компьютере, на котором не установлено ПО almaGRID.
	- 7.2. Для конечного пользователя расчетный модуль это файл Excel, для работы с которым пользователю достаточно навыков работы с офисным ПО.
	- 7.3. Расчетный модуль может принимать и передавать данные во внешнее ИТ-окружение.
- 8. Описывать права пользователей базы данных модели.
	- 8.1. Права пользователя на чтение и запись тегов, находящихся в определенных ветвях дерева тегов.
	- 8.2. Права пользователя на чтение и запись объектов, принадлежащих другому пользователю.

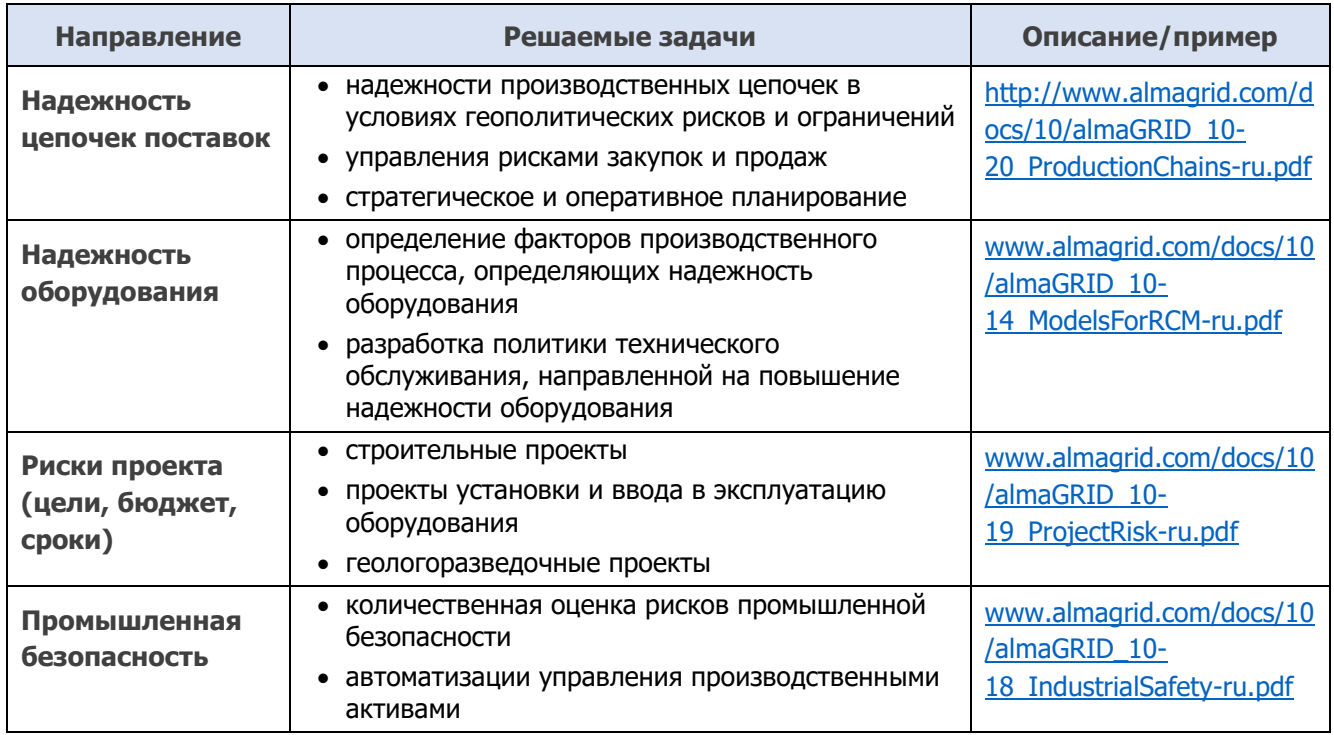

### <span id="page-3-0"></span>1.4. Примеры решений

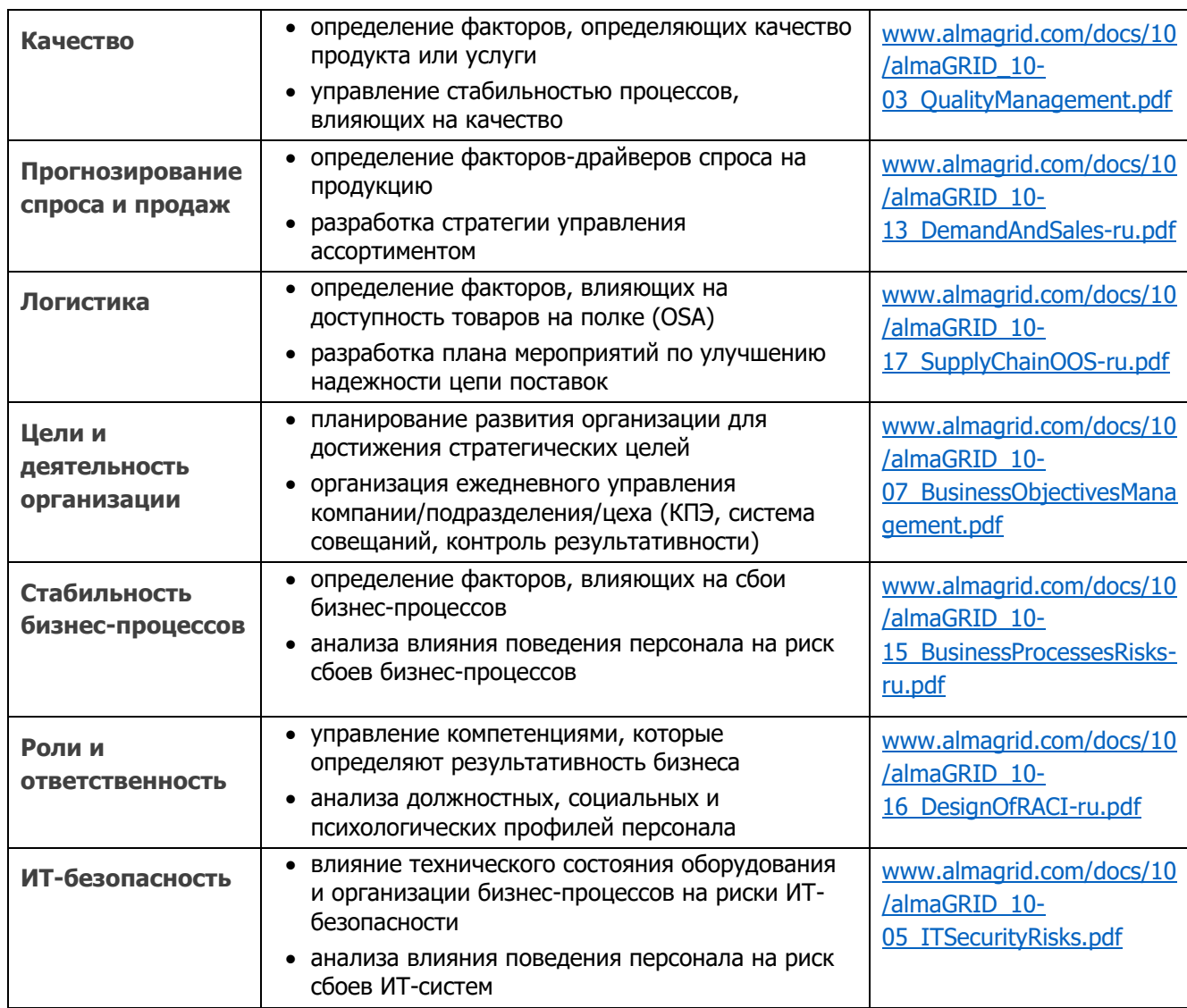

## <span id="page-5-0"></span>2. Использование

### <span id="page-5-1"></span>2.1. Этапы работы

 $\circ$ 

**1.** Описать дерево элементов модели.

Например, факторы эксплуатации оборудования и риски неплановой остановки производства.

⊮⊂ Информация может вводится в модель **автоматизировано** с использованием **коннекторов** к источникам данным

**2.** Определить ветви дерева элементов модели, между которыми возможны взаимосвязи.

Корреляции могут определяться **автоматизировано** по существующим наборам данных

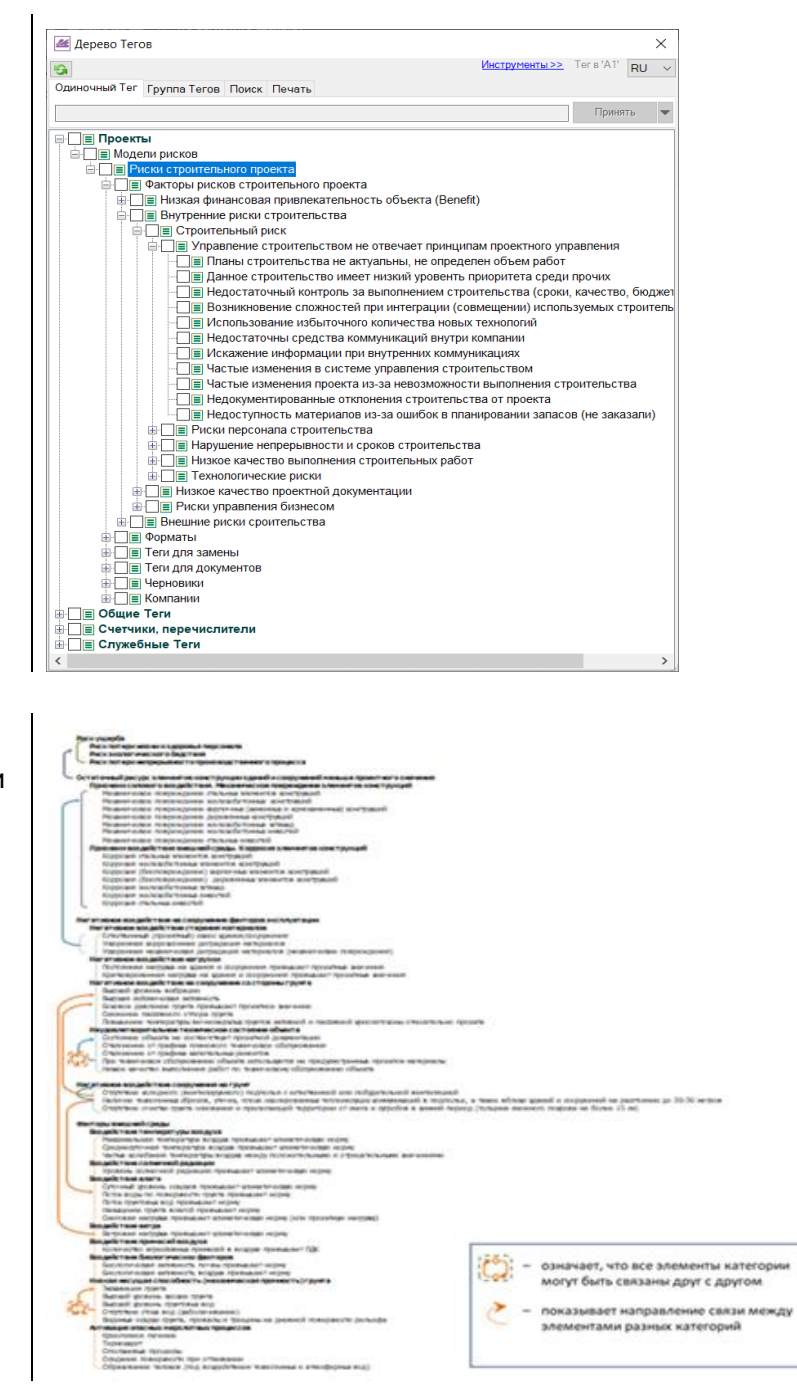

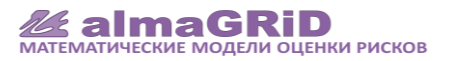

**3.** Описать взаимосвязи между элементами модели.

Источники информации о парных связях – (1) исторические данные из систем сбора информации, (2) данные из автоматизированных систем сбора информации, (3) экспертные оценки специалистов.

#### $\ddot{\mathsf{Q}}$  $\mathbb{K}_{\bullet}$ Корреляции могут определяться **автоматизировано**

по существующим наборам данных

 $\mathcal{C}$ Информация может вводится в модель **автоматизировано** с использованием **коннекторов** к источникам данным

#### **С использованием визуального редактора**

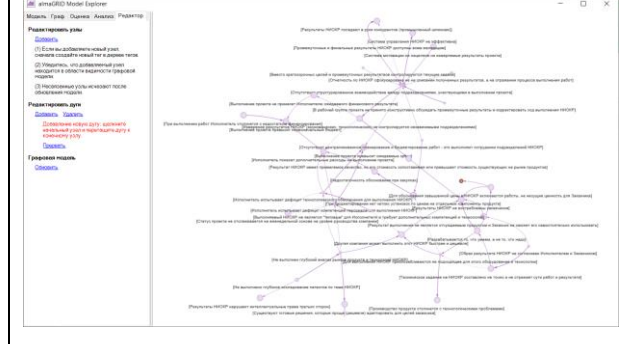

#### **По иерархии дерева терминов**

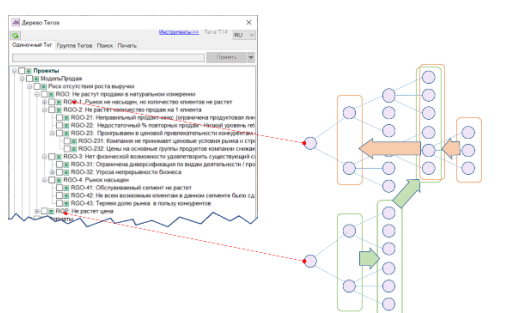

#### **С помощью матрицы смежности**

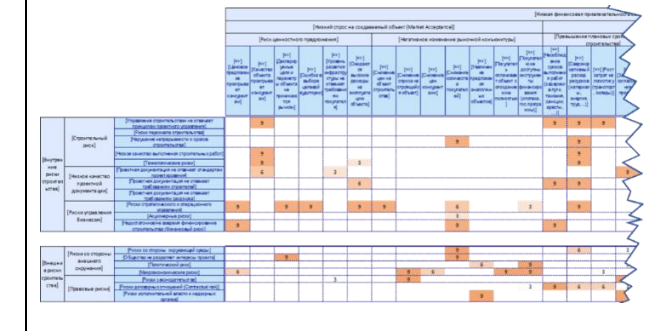

#### **4.** Контролировать непротиворечивость модели

Если взаимосвязи описаны экспертными оценками, то использовать метод Дельфи для контроля непротиворечивости модели и уточнения формулировок.

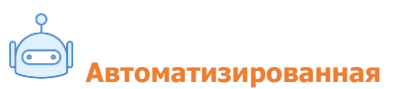

"пакетная" обработка анкет и чеклистов.

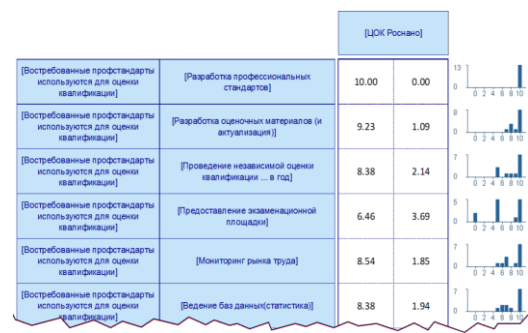

- **5.** Создать графовую модель и
- найти факторы, которые наиболее влияют на результат,
- рассмотреть сценарии и проверить гипотезы – как измениться результат при изменении выбранных факторов,
- сформировать план действий как минимальным воздействием добиться максимального эффекта.

Результат модели может предоставляться бизнеспользователю (человеку, ИТсистеме) **автоматизировано** с использованием **коннекторов**.

#### **Для ОПЕРАТОРА модели:**

- Простой язык запросов для создания модели без необходимости без использования "обычных" языков программирования
- Визуальное проектирование отчетов и форм ввода-вывода информации.
- Простая корректировка модели при появлении новой информации.
- Создание расчетных модулей, интегрируемых с другим ПО.
- Разделение сложной модели на простые и объединение нескольких моделей в одну.
- Создание "базы знаний" по рискам, оцифровка и систематизация извлеченных уроков (диаграммы "Причина-Следствия", разборы инцидентов, …)
- Применение модели к похожим объектам/ситуациям.

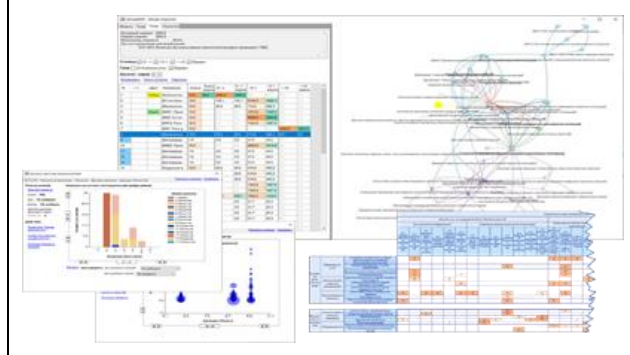

#### **Для ПОЛЬЗОВАТЕЛЯ модели:**

- Модель это привычный файл Excel, в котором находится расчетный модуль.
- Для использования модели не обязательно устанавливать на рабочее место ПО almaGRID.
- Пользователю достаточно опыта работы с офисным ПО.

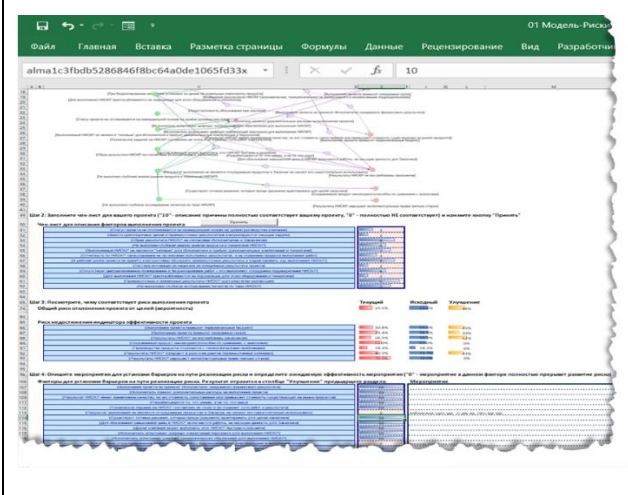

# <span id="page-8-0"></span>2.2. Характеристики ПО almaGRID

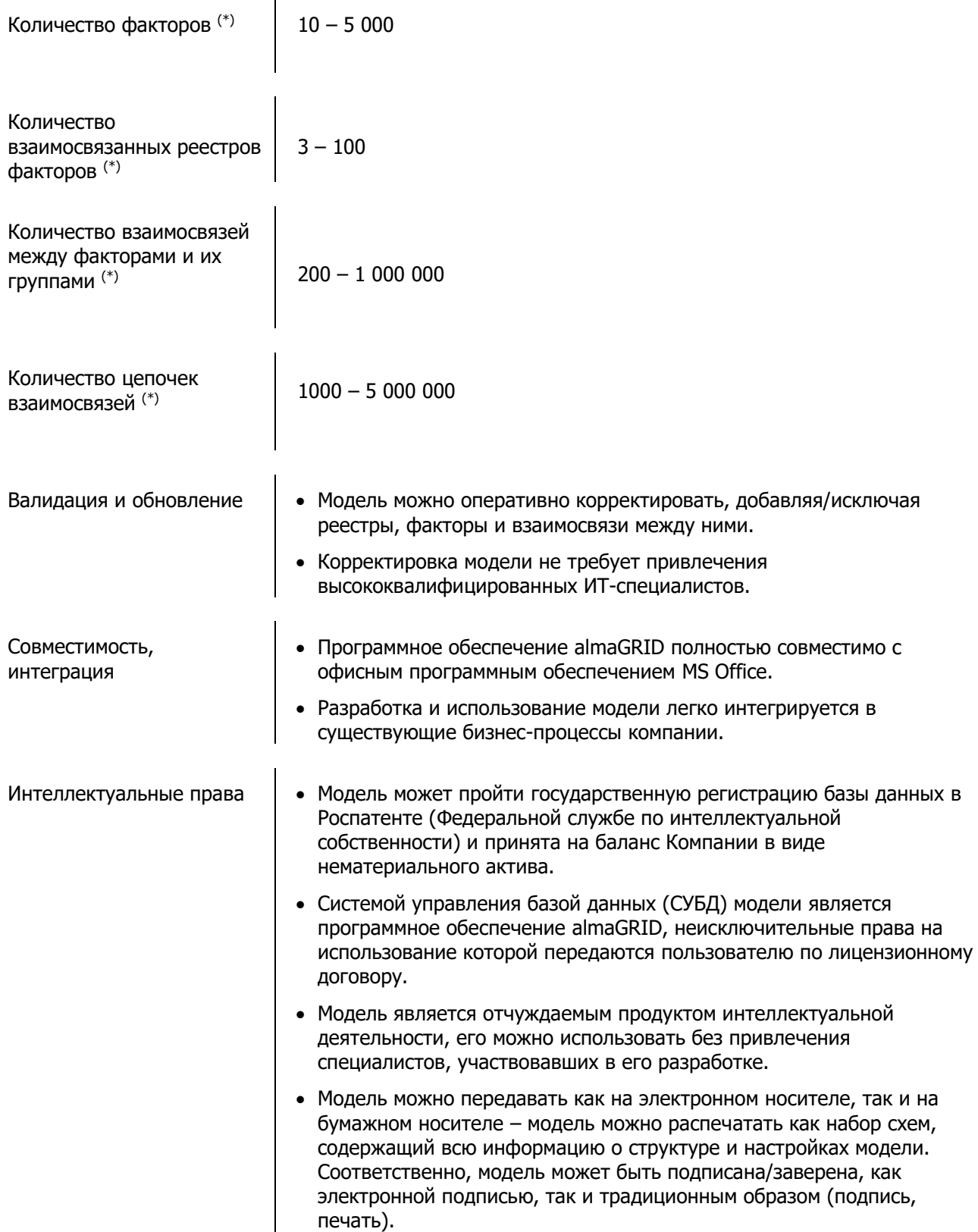

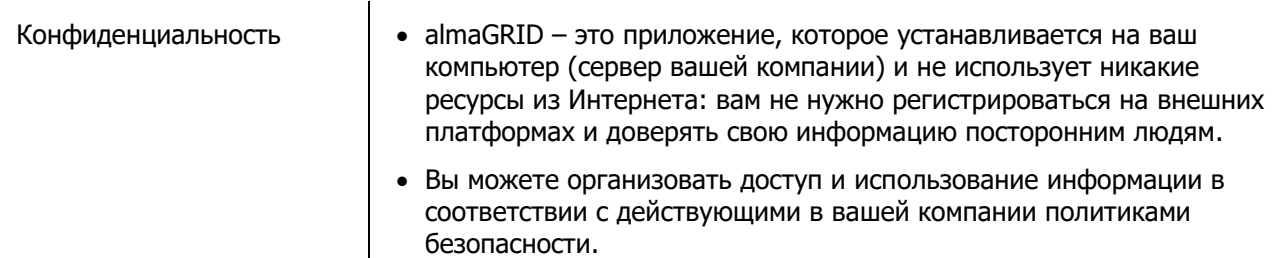

 $(*)$  – Ориентировочное значение. Чем больше объем базы данных, тем больше времени требуется системе на построение карты цепочек по запросу (зависит от применяемых фильтров).

# <span id="page-9-0"></span>3. Связанные документы

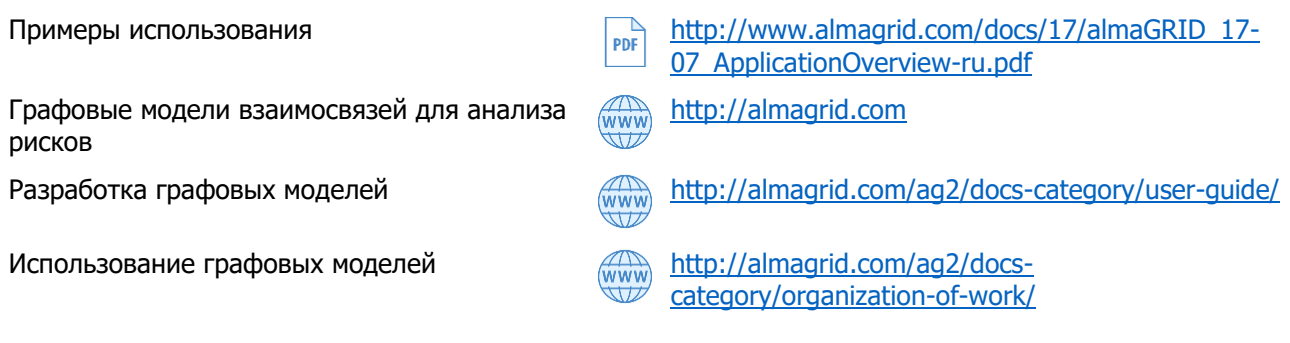

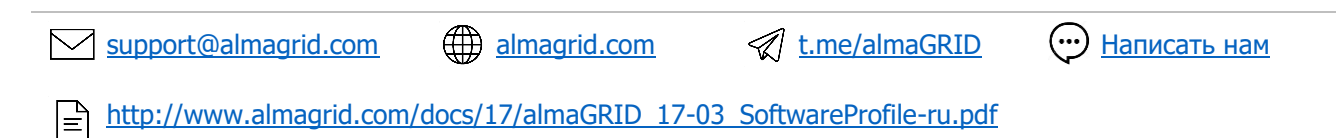

DocRef: AG-17-03-22-0417